## **ПРЕСС-РЕЛИЗ**

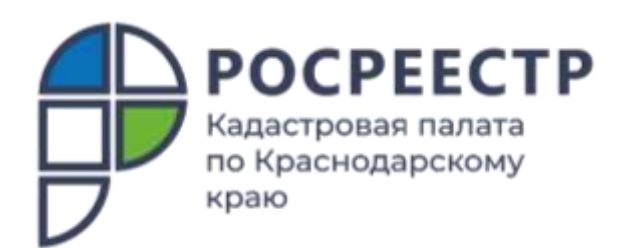

## **Выписки из ЕГРН online быстро и без электронной подписи**

**В 2021 году Кадастровой палатой по Краснодарскому краю было подготовлено около 3,9 млн. выписок из Единого государственного реестра недвижимости (ЕГРН) в форме электронного документа. Заказать электронную выписку из ЕГРН можно несколькими способами. Рассказываем про один из них, доступный на сайте Кадастровой палаты.**

Сервис по заказу электронных выписок из ЕГРН Федеральной кадастровой палаты [spv.kadastr.ru](https://spv.kadastr.ru/) позволяет быстро запросить сведения из госреестра в режиме online без электронной подписи. Скорость отработки запроса через данный сервис достигает всего нескольких минут. При этом максимально количество выписок, которое можно выбрать для одного заказа, – 500.

Через электронный сервис Кадастровой палаты можно запросить следующие выписки:

 об основных характеристиках и зарегистрированных правах на объект недвижимости;

- об объекте недвижимости;
- о переходе прав на объект недвижимости;
- о зарегистрированных договорах участия в долевом строительстве;
- Кадастровый план территории.

*«Электронная выписка ЕГРН заверяется электронной подписью и имеет такое же юридическое значение, что и бумажная выписка с печатью. Данный формат идеально подходит для направления документов в электронном виде. Также с помощью сервиса можно просмотреть общедоступные сведения об*  *объектах online бесплатно, не заказывая выписку,»* – отметила **заместитель директора Кадастровой палаты по Краснодарскому краю Светлана Галацан.**

Сервис Кадастровой палаты позволяет просматривать не только информацию обо всех объектах недвижимости, правообладателем которых является пользователь, но и проверить наличие ограничений (обременений) в свою пользу. В случае заказа множества выписок необязательно ждать, когда будет готов весь пакет документов. Можно просматривать и скачивать по одной выписке по мере готовности.

Обратите внимание – для авторизации необходимо войти в Личный кабинет через Единую систему идентификации и аутентификации (ЕСИА) Госуслуг.

\_\_\_\_\_\_\_\_\_\_\_\_\_\_\_\_\_\_\_\_\_\_\_\_\_\_\_\_\_\_\_\_\_\_\_\_\_\_\_\_\_\_\_\_\_\_\_\_\_\_\_\_\_\_\_\_\_\_\_\_\_\_\_\_\_\_\_\_\_\_\_\_\_\_\_\_\_\_\_\_\_\_\_\_\_\_\_\_\_\_\_\_\_\_\_\_\_\_\_\_\_\_

Пресс-служба Кадастровой палаты по Краснодарскому краю

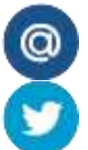

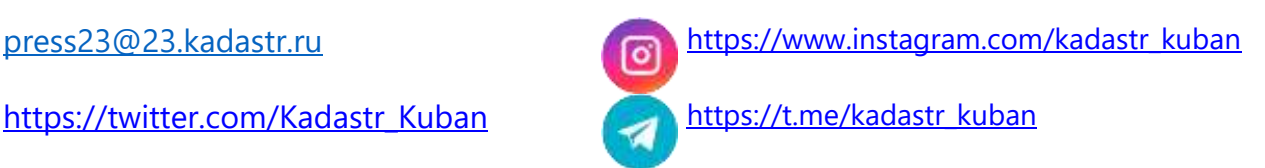